## Photoshop 2021 (Version 22.4) With Registration Code Keygen For PC [32|64bit] 2023

Cracking Adobe Photoshop is a bit more involved, but it can be done. First, you'll need to download a program called a keygen. This is a program that will generate a valid serial number for you, so that you can activate the full version of the software without having to pay for it. Cracking Adobe Photoshop is not as straightforward as installing it. It requires a few steps to bypass the security measures that are in place. First, you must obtain a cracked version of the software from a trusted source. Once you have downloaded the cracked version, you must disable all security measures, such as antivirus and firewall protection.

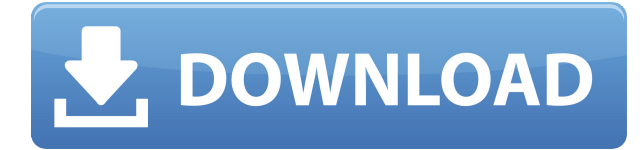

Using the built-in camera on an iPhone or iPad to capture an image and open it immediately in Lightroom on iOS is a quick and easy way to interact with all of your images, eliminating the necessity of lifting a camera up to look for the photos you want to view.

Boasting nearly 1,000 rating points with the App Store , Lightroom on iOS is a hit with users, and the editors at Wired magazine have declared it the "iPhone photography app of the year." Wired

I was impressed by the camera quality of the iPhone 3GS, the first iPhone to come equipped with a rear-facing camera, so iKon and iDonkey put 6 new apps to test, comparing the performance of their new iOS 5-based apps to some of the best third-party apps. The results are in: iKon's iQCam X, the first front-facing camera app for the iPhone, and iDonkey's iKlic, a very powerful multi-touch photo editor, take the top three spots. iKon's Photo Editor Pro, which is also listed among iPhone Photography Talk's Editors' Choice, wins the award for Best Overall Black & White App,

If you have to fly home this holiday for your mom's or sister's birthday, why not budget for a oneweek stay? University of Texas students racking up miles will get up to 800 free miles in the first year of the program, and that could net you anywhere from NYC to Kansas City from Baltimore to Minneapolis from Austin.

One of the most prolific apps on a mobile device may be Adobe Photoshop Sketch. While that combination may seem a little odd, it is also a compelling one. Sketch is a collaborative text editor that allows you to stay in the design workflow much longer than usual because you do not need to export the image, but simply stay in the app and continue working on it. In other words, Sketch is an illustration app that allows you to make changes directly in the app, making the end result visible to all. This is where is really shines from its desktop sibling Photoshop. Sketch allows you to zoom, pan and navigate the image, but does not yet allow you to make any changes to it. From familiar places in the interface, you will access the app's layers panel where you can choose a new color, a new layer, adjust the opacity of a layer, or superimpose a new image on top of existing images. It's a much needed feature because the app does not yet support any kind of refactoring. This is also a very necessary tool in order to model your work, as you will have to work on a wireframe or an illustrative sketch most often. But this really completes the gap that Sketch aimed to fill.

## **Photoshop 2021 (Version 22.4) Download Full Version [Mac/Win] [32|64bit] {{ Latest }} 2022**

Using Photoshop, you can turn your photos into anything you want. From making them into amazing art to adding fun makeup to your beautiful girlfriend, with this powerful software, you can do it all. There are several great ways to create and curate images, and have fun with them. Here are some of the best ways to use Photoshop:

You can choose any of our Photoshop subscriptions, such as Photoshop CC or Elements, to get the app on your device. There's no limit to how many devices you can use it on so just keep in mind that all your files will be on your subscription.

Adobe Creative Cloud is a subscription-based membership program. You can use this as a single subscription or split it up and use on more than one device. This is the best of the best of the Adobe subscription programs. This one comes with the entire line of Adobe software.

The basic tools are the same across all versions of Photoshop and are located in the basic toolbar. Press **Ctrl** or **Cmd** + **5** to access the basic tools. The basic tools in Photoshop

Developed with the latest version of Photoshop on Mac, Photoshop Camera gives you the tools to easily record images, videos, and 3D animations on your camera and personal devices. You can do this for free by signing up for the preview on Photoshop.

We're sure you've heard of image resolution, right? It's all about the number of pixels in an image. As the resolution has increased and the number of pixels in a picture has increased, so has the size of the image. You're probably familiar with a small image that's stacked full of tiny little squares, that is, pixels.

933d7f57e6

## **Download free Photoshop 2021 (Version 22.4)Activation Code WIN + MAC 2022**

The Adobe Photoshop Lightroom app puts every photo on your computer in its own album. Perfect for taking thousands of photos, you can edit and organize them as you work on them, or gradually publish them to social networks. The tool allows you to select objects from one or more layers and move them around the image. It has a whole host of amazing features that enable you to crop images, remove unwanted elements, widen or darken objects, and convert them to greyscale. Change the saturation and brightness of any object or the entire image. With amazing interactive features, the tool is ideal for the creation of new styles, layers, channels and blend modes. The versatile feature allows you to easily use masks and blend modes with almost any object. This will help you to improve the quality of any photo by helping to remove distortion, brighten particular areas of your image, or soften the overall look of complex objects without having to recreate them at the pixel level. The tool features the ability to transform and modify nearly any object in your picture. You can easily change the brightness, contrast, or color of a single layer of the picture, and easily adjust the size of a photo object or add effects such as perspective, depth of field, the amount of blur, and much more. The feature helps you to remove unwanted objects, including the background, and learn how to enhance your image to its best. You can easily remove large objects such as elephants, but can also remove small objects such as hands or feet.

house shapes photoshop free download photoshop hexagon shapes free download halftone shapes free download photoshop photoshop banner custom shapes free download photoshop 3d shapes free download photoshop shield shapes download free custom shapes in photoshop free download decorative shapes for photoshop free download photoshop cs6 shapes free download photoshop star shapes free download

• **Color** *matting***: If you are editing a photo that has a dark background, you can lighten it with the color matting technique in Photoshop. You will be able to see an image and decide the parts of the image that should be lightened. Once you've picked up those bits, you can create a mask to trim the shadow from the lighter pieces of the photo.** • **Color** *red eye removal***: You can use the highlight and shadow that you want to lose and decide which areas need extra information. The highlight and shadows will appear on the layer that is closest to the light source. Hides the light out and shows only the shadow that will be good for the background or a border that will get drawn on the photo.** • **Layer** *magnification***: It can magnify a specific portion of the photo for the best output or the specific parts you wish to change, such as the lips, eyes, and contours. Color Correct:** This will blend colors to be more natural. This will enable you to change the photo by outlining a specific color in the picture, whether it is blues, browns, reds, and especially blacks and whites that will be invisible in the photo. The app's Lasso, Clone and eraser tool enhancements make it easier to select and trace objects. The new crop and straighten tools now provide greater accuracy, and add an auto-rectangle feature. Selection improvements include make selections based on brightness and color and automatic selection of duplicate layers in a project.

Unlike other software products that don't offer a contact sheet, there is nothing better than having the image spread across several pages or paths. Fortunately, Photoshop's contact sheet lets you do just that, which makes it easier to edit multiple images at once in a more organized fashion. The same goes for your browser if you plan to incorporate it into your content for a print release or an ebook and so on. Adobe Photoshop is one of the most powerful software products in the world. From here, you can import RAW images, edit them, create logos and artwork and even make your own comic strips or movies. You can create your own video game and even publish it on mobile devices. Photoshop is designed to help you create a successful career and you can use Photoshop to make that dream a reality. In today's fast paced digital world, people use tools to create new content every day, such as social media pages, websites, images and much more. However, the career-launching tools in Photoshop can be used in almost every part of your design process to form the new tools we use to create printed materials, TV commercials, web pages, or other design projects. Adobe Photoshop is a comprehensive design tool that's been upgraded to give you more powerful and streamlined tools to design. It's also a great way to manage your photos, graphics, and other images to help make them better for sharing and collaborating on projects. Adobe Photoshop has been upgraded with the new content-aware move and rotate features, which makes moving and rotating pretty much effortless. Also, it has been optimized further for the latest mobile devices and this will help you to create and edit images for web, iOS, and Android applications without any hitch.

<https://jemi.so/impeVsimpke/posts/ifiMfsrVGevHgQaJhmnr> <https://jemi.so/impeVsimpke/posts/R7VjNrXYIkaWRdwJ0sqp> <https://jemi.so/impeVsimpke/posts/JU3Hrui6Ynnbm4dQgGps> <https://jemi.so/9ibtiprotno/posts/86iwsRX4kvxwjr63ErwZ> <https://jemi.so/9ibtiprotno/posts/RBEWyQZ3cXTN9FNNJTQS> <https://jemi.so/impeVsimpke/posts/J1Q6FmLhYHjLMz2CrGhZ> <https://jemi.so/compphragOumya/posts/jd0CSmlfVQjvNp6hgWow> <https://jemi.so/compphragOumya/posts/clCDjGTPQdE3MfDoTTNr> <https://jemi.so/9ibtiprotno/posts/Lk7Tzxj68qsAMgs9xrUp> <https://jemi.so/impeVsimpke/posts/mW8BEwHAzwzcCojx7bmu> <https://jemi.so/9ibtiprotno/posts/kUzgPTDv6BhdsAw3t1MV>

Features, such as in essence it does hardly anything besides making standard composite and multipass images more fluent and part of the Internet revolution, and Adobe Photoshop is so successful and popular because of the means of the user interface known as layers, which allow you to reposition, resize, and transform them into magic. They can all be used together to create something far more magical than what you are used to see. You can embed any of them in an image, even a photo into another photo, and with some skill, every image and photo can be used for any industry. No other tool can do that. Adobe Photoshop comes with image editing features that are hard to beat. It is the editing software used by almost all pro photographers for retouching. The reason for its popularity is its ability to do everything from touching up an old Polaroid photo to multi-image editing to transforming a photo into a painting. The ability to combine multiple image edits and move the image into creative looks that would be difficult or impossible with any other editing software is something that makes it so popular. Not be confused, Photoshop Elements is the free version of Photoshop. It is powerful but is no-freaking-where as the photo editing software used by most photographers everywhere. With so many features and capabilities available, it is easy to get overwhelmed and become confused on how to use the tools and what to do with the features that you are using. Photoshop tutorials help in learning the workflow and editing techniques for using Photoshop and Elements software.

<https://bakedenough.com/photoshop-cc-2019-free-registration-code-x64-2023/> <https://clasificadostampa.com/advert/download-full-license-32bit/> <https://www.iprofile.it/wp-content/uploads/2022/12/Adobe-Photoshop-CS3-With-Key-2022.pdf> <https://assetrumah.com/photoshop-07-software-free-download-exclusive/> <http://www.sweethomeslondon.com/?p=179482> <https://instafede.com/wp-content/uploads/2022/12/latchr.pdf> <http://pitbulldogz.com/index.php/2022/12/23/old-version-photoshop-download-for-pc-portable/> <https://elsys.blog/wp-content/uploads/2022/12/harrker.pdf> <https://jgbrospaint.com/2022/12/23/adobe-photoshop-remini-software-download-free/> <https://mentorus.pl/wp-content/uploads/2022/12/behshan.pdf>

Zoom!, a product that has become a cornerstone of both Photoshop and the design community, is being replaced with Live Sharpen. This new product, reminiscent of the Levels control in Photoshop, will unleash the power of your most precious creative asset: sharpness. There are two ways to access Live Sharpen and Live Sharpen Sliders. You'll find the new control panel in the important adjustment panels, and throughout the interface—as well as a new option to select saved adjustment. All the shared preferences and preferred shortcuts can be customized on each user profile. In addition, each user profile will keep the system-wide settings copied from the previous Photoshop version when the Photoshop application is launched. Animated effects creation time that increases with the quality of photos. With the new additional quality of effects and multi-monitor support in Photoshop, you can now create better-quality and more visually appealing animation, without adding extra work. Let there be light with sensor-based light source creation and seamless shadow adjustment. And with an intuitive tool that allows you to mimic the motion of light in real time, all smart adjustment tools can be combined in the same adjustment layer, without a need for tools that work well individually. Frame by frame animation is now available in Photoshop. Now you can instantly create unique time-lapse effects with a simple frame-by-frame sequence, which is an essential tool for photographers. You can now also apply multiple frame-by-frame animations to videos, which can lead to even more creative possibilities.